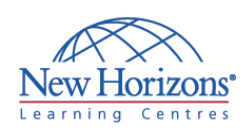

# **COURSE OUTLINE GRAPHIC DESIGN TRAINING**

# **Adobe Illustrator CS6 - Level 1** Duration: 1 day

#### **Overview:**

Students will learn to create "drawn" graphics, integrating content from other CS6 domains (such as photooriented graphics and animation, which belong to Photoshop and Flash).

## **Target Audience:**

This course is intended for designers, publishers, prepress professionals, marketing communications professionals, or people switching to a design job or taking on design responsibilities and who need to use Illustrator to create illustrations, logos, advertisements, or other graphic documents.

## **At Course Completion:**

After completing this course, students will be able to:

- Upon successful completion of this class, students will:
- **I** Identify the components and capabilities of Illustrator CS6
- Create basic shapes
- 
- Create custom paths Create graphics that contain custom text
- **Customise objects**  $\blacksquare$  Customise basic shapes
- Prepare documents for deployment

#### **Lesson 1: Introduction to Illustrator® CS6**

- 
- Evaluate Graphics Scalability Navigate, View, and Measure Graphics Customise the User Interface
- 

#### **Lesson 2: Creating Documents Containing Basic Shapes**

- Create Documents<br>Save Documents
- Draw Basic Shapes

#### **Lesson 3: Creating Graphics Containing Customised Paths**

 Draw Paths • Modify Paths

### **Lesson 4: Creating Graphics Containing Customised Text**

- Insert Text
- Flow Text Along a Path Insert Bounded Text
- Thread Text
- Apply Text Styles
- Insert Typographical Characters

#### **Lesson 5: Customising Objects**

- **Import and Link Graphics**
- Alter the Appearance of Objects

#### **Lesson 6: Customising Basic Shapes**

- 
- Apply Strokes<br>Fill Shapes
- Apply Gradients Apply Graphic Styles
- Distort Text with Text Envelopes

#### **Lesson 7: Preparing Documents for Deployment**

- Update Text
- **Wrap Text**<br>• Hyphenate Text
- Optimise Content for Print
- 
- Optimise Content for the Web Optimise Content for PDF Documents